CWNP, Inc. 4381 Beech Haven Trail SE Suite 400 Smyrna GA 30080 770-433-9339 www.cwnp.com

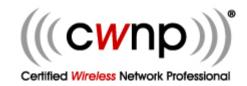

## **CWNA Vendor-Neutral Lab Exercise Hardware/Software Requirements**

- 1. (1) WLAN Controller/WNMS management appliance (Aerohive, Motorola, Meru, Aruba, Cisco, Ruckus, Trapeze/Belden, etc.)
- 2. (6) Lightweight 802.11n access points (preferably dual-band) with AC power supplies or 802.3at power injectors.
- 3. (1) WIPS server appliance (AirTight, AirDefense, AirMagnet, etc.) or Virtual Machine with (1) WIPS sensor with AC power supply or 802.3af power injector or WLAN Controller with Lightweight APs can be used as WIPS with Sensors (Cisco, Aruba, etc.) when these features are integrated into the controller.
- 4. Site survey software
  - a. <u>Manual</u>: AirMagnet Survey, Motorola LANPlanner, Ekahau, BV Systems, Helium, OmniPeek, etc.
  - b. **Predictive**: AirMagnet Planner, Motorola LAN Planner, Trapeze RingMaster, Aruba RF Plan, Cisco WCS, etc.
  - c. Floor plan raster graphic
- 5. (1) Spectrum Analysis card (Cognio, Metageek USB dongle, Intel 5300 Mini-PCIe—with AirMagnet AirMedic)
- 6. **Spectrum Analysis software** (Cisco Spectrum Expert (or OEM), AirMagnet AirMedic, Metageek Wi-Spy, etc.)
  - a. Optional include sample captures of typical interference sources
  - b. Optional include narrowband signal generator, wideband signal generator, Bluetooth device
- 7. Wireless Protocol Analyzer Software (Wildpackets OmniPeek, AirMagnet Wi-Fi Analyzer, Tamosoft CommView for Wi-Fi, etc.)
- 8. **(6) 802.11n client adapters** that can be used for 802.11n protocol analysis must be compatible with the protocol analyzer software (Linksys WUSB600N, AirMagnet C1060, etc.)
  - a. Must include **drivers** to function with protocol analysis software
- 9. Student laptop software
  - a. Throughput measurement software (Netpersec)
  - b. 802.11n client adapter driver and client utility
- 10. Server laptop
  - a. Throughput measurement software (Netpersec)
  - b. FTP/TFTP server software (3CDaemon)
- 11. DHCP Server
  - a. Internal DHCP server in WLAN controller
  - b. Separate hardware configured as DHCP server—this may be a small SOHO router, a Cisco router, or any other simple device that provides DHCP services
  - c. Software DHCP server running on server laptop (please ensure proper operation—these are seldom reliable)
- 12. 8-port Layer-2, Gigabit Ethernet switch
- 13. Cat5e cables